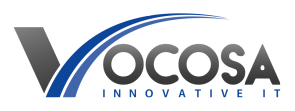

[Knowledgebase](https://vocosa.deskpro.com/kb) > [Internet & Connectivity](https://vocosa.deskpro.com/kb/internet-connectivity) > [Unable to login to device](https://vocosa.deskpro.com/kb/articles/unable-to-logon-to-device)

Unable to login to device Rhys Lyford - 2024-04-03 - [Internet & Connectivity](https://vocosa.deskpro.com/kb/internet-connectivity) Unable to sign-in on the PC or laptop.

When facing network connectivity issues that prevent logging into a PC, try the following basic troubleshooting steps:

## **Check Network Connection:**

Ensure that the network cable is securely connected to both the computer and the network port or that the Wi-Fi is turned on and connected to a network.

## **Restart the Computer:**

Sometimes, a simple restart can resolve temporary network issues. Restart the computer and see if the network connectivity is restored.

## **Verify Network Status on Other Devices:**

Check if other devices connected to the same network are able to access the internet or network resources. If they can't, the issue might be with the network itself.

**Contact IT Support:** If none of the above steps resolve the issue, contact your IT support team for further assistance. They may need to perform additional troubleshooting or repairs to resolve the problem.